# PAPYRUS<br>SOFTWARE

# PDF/UA in Papyrus Business Designer 7

*Turn your business correspondence into PDF/UA-compliant documents*

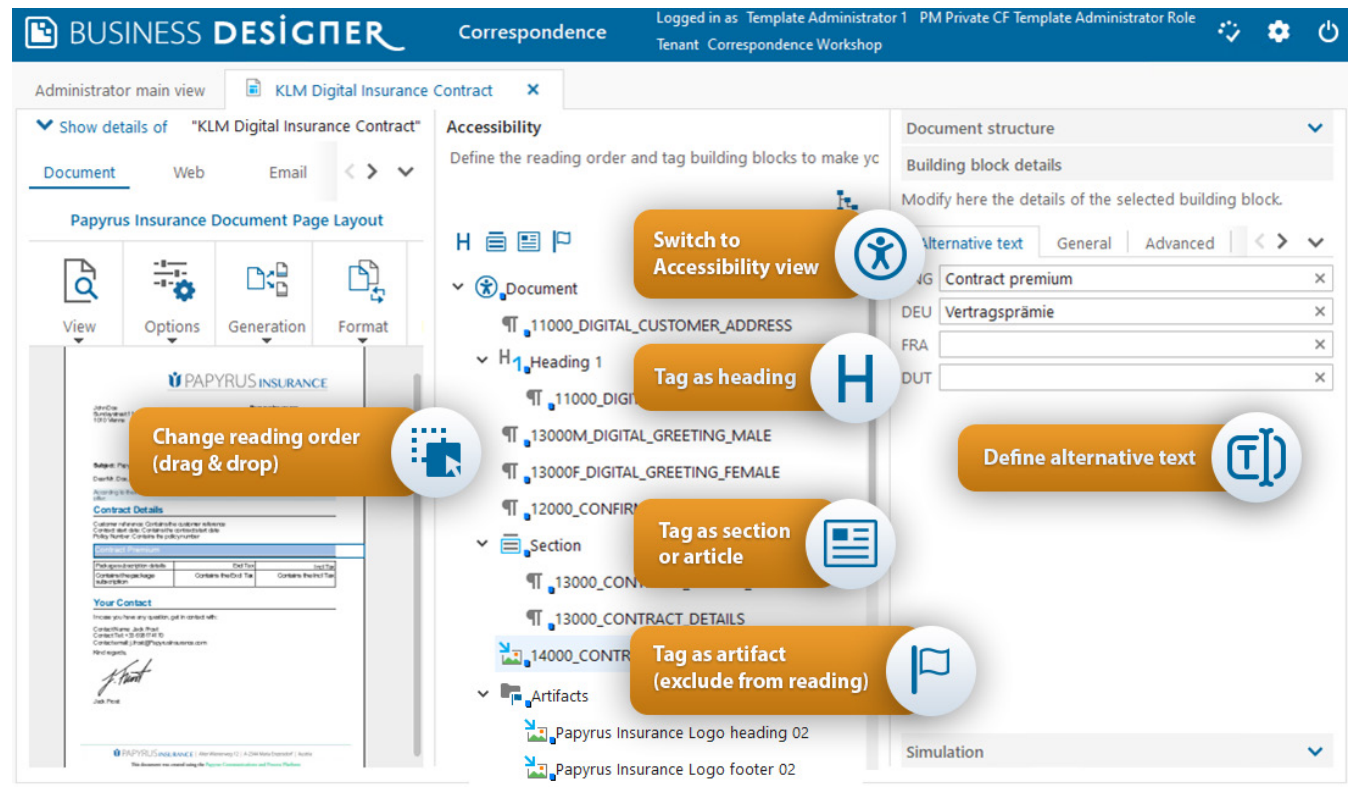

With the PDF/UA functionality available in **Papyrus Business Designer**, business administrators can easily create PDF documents that comply to **PDF/Universal Accessibility**, the informal name for ISO 14289, the International Standard for accessible PDF technology.

During the **document design process**, business administrators can quickly switch between the document structure and the **Accessibility view** and optimize the document for users who rely on assistive technologies to access PDF documents.

Intuitive handling of building blocks and tagging, a wide range of accessibility tags and multi-language support for alternative tags smoothly integrate into the document design process, with no technical skills required.

# PAPYRUS SOFTWARE

## **Functions**

- Automatic PDF/UA tagging for accessibility can be enabled
- Semantic tags for building blocks: headings, articles, sections, quotes
- Changing of reading order
- Exclusion of building blocks from reading (artifacts)
- Defining alternative texts in multiple languages
- Defining the document name for PDF/UA compliance in multiple languages for international organizations

## **Benefits**

- Manage tags within document design phase
- No technical skills required
- Intuitive accessibility view
- Easy handling of tags by drag- and-drop and with buttons
- Synchronized highlighting in all views
- Single-source document creation
- Multi-language support

#### **Accessibility view**

- Switch to accessibility view directly within document desian
- View list of all output generating building blocks including layouts
- Click for synchronized highlighting in document preview, document structure and reading order

#### **Reading order**

- View reading order of building blocks in the accessibility view
- Use drag-and-drop to change the reading order

#### **Tag as headings**

- Tag building blocks as heading to support navigation in a document with assistive technologies
- Supported heading levels: 1 to 6

#### **Semantic grouping with sections, articles**

- Group related content
- Tag building blocks as article (e.g. chapter)
- Tag building blocks as section (e.g. paragraph and image)

#### **Tag as quotes**

• Mark text quoted from another author in the text variant editor

#### **Exclude content from reading**

- Tag building blocks as artifacts by drag-and-drop or button
- View all artifacts in a folder

#### **Alternative texts**

- Define text to be read out loud for building blocks like images
- Multiple languages
- Define in building block editor or document template

### **Document title**

- Define document title in the document properties
- Supports multiple languages for international organizations

#### **Prerequisites**

- Standard workstation
- Windows 10 or newer
- Windows Server 2016 or newer
- Min. display resolution 1280 x 1024
- Papyrus WebRepository utilizing the Correspondence Framework
- Papyrus Business Designer for document template administrators
- Interactive document editing requires Papyrus Client for business users for document creation and single document dark processing
- Document batch formatting requires Papyrus DocEXEC

#### **Order Information**

**Papyrus Business Designer** for Windows

#### **Training**

ISIS Papyrus offers in-house workshops and standard courses for user training.

#### **Maintenance**

The Terms and Conditions for ISIS Papyrus Software Products apply. Free service period is 6 months after installation. A maintenance agreement is offered optionally for updates and product support.